## Printk Function

The **printk** function is defined in the **Linux kernel** and made available to modules. It behaves similarly to the standard C library function **printf**. The kernel needs its own printing function because it runs by itself, without the help of the C library.

**Printk** function has **8 log levels.** These log levels are defined and are inbuilt in **kernel.h** header file. 8 log levels of printk functions are as given below:

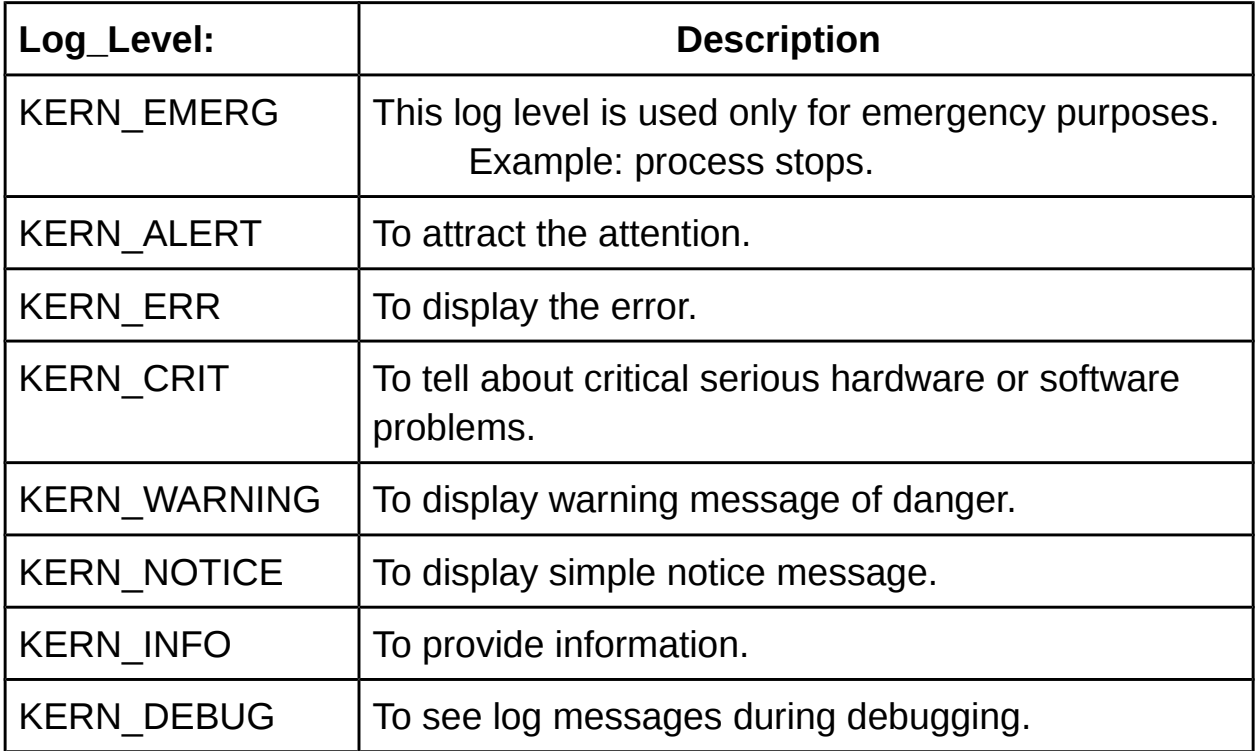